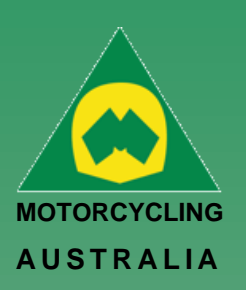

# **NEW Family Profile**

# **How to Create a Profile (Family)**

Registering as a Family is as easy as creating an Individual profile. Family Registration: When nominating registration, select Family.

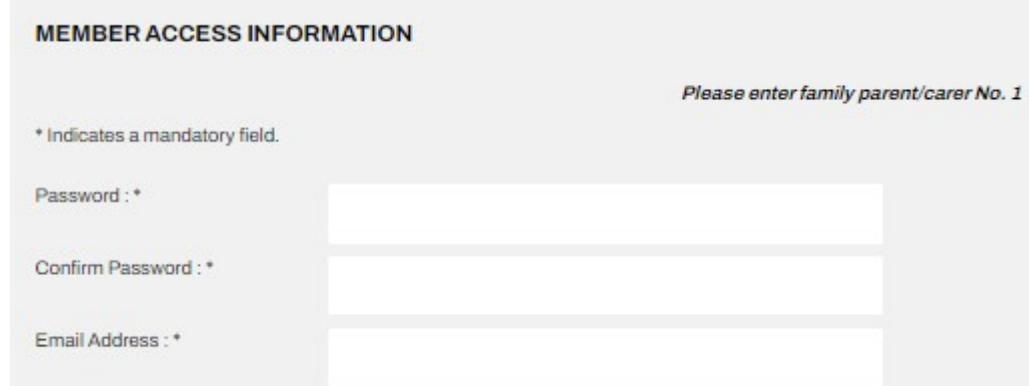

*NOTE: Members will complete the details of the Family parent/guardian No.1 before entering the details of the additional family members. The first family member created will default to being the Family Account Manager*

## *Ride. Race. Enjoy.*

ABN 83 057 830 083

Office 38 1 International Drive West Meadows Victoria 3043 Australia

P.O. Box 2162 Gladstone Park Victoria 3043

**Tel: (03) 9684 0500** E: mail@ma.org.au www.ma.org.au

International **Tel: +61 3 9684 0500**

The national body of motorcycle sport in Australia affiliated to the Federation Internationale de Motocyclisme [F.I.M]

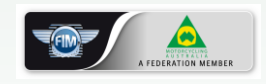

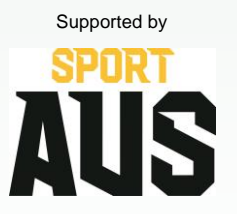

# **Family Member**  Once the First Family Member is

**Registration Complete/Add** 

created, an option to Add Family Member will appear

Follow the prompts to add the Family Member, completing the personal information and contact details.

# **Registration complete**

Current family registrations:

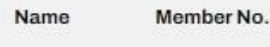

Jon Smith 313369

What would you like to do next?

Add family member Join a Club Finished

# **Current Family Registrations**

All Family members will appear but still have their own unique RiderNet ID

Current family registrations;

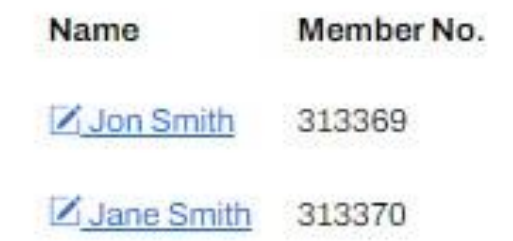

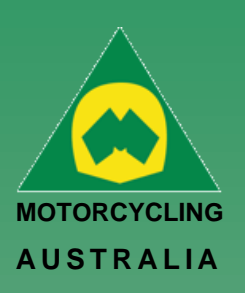

#### **Member Registration**

The following page will take you to Member Registration, requiring you to complete the personal information of the member.

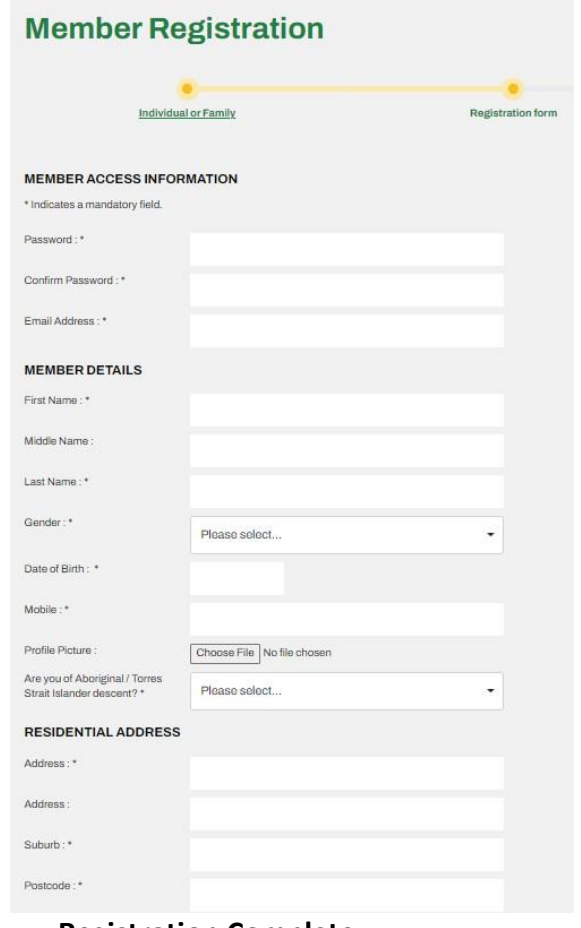

## Passwords must be a minimum of 8 characters and require one each of the following:

- **LOWERCASE**
- **UPPERCASE**
- SPECIAL CHARACTER e.g. !@#\$%^&\*()
- A NUMBER

*Note: Mandatory fields will be marked with a \* icon. Any fields missed will not allow an account to be created.* 

# *Ride. Race. Enjoy.*

ABN 83 057 830 083

Office 38 1 International Drive West Meadows Victoria 3043 Australia

P.O. Box 2162 Gladstone Park Victoria 3043

**Tel: (03) 9684 0500** E: mail@ma.org.au www.ma.org.au

International **Tel: +61 3 9684 0500**

The national body of motorcycle sport in Australia affiliated to the Federation Internationale de Motocyclisme [F.I.M]

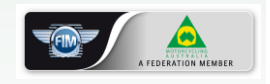

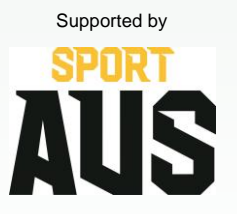

## **Registration Complete**

*After successfully completing Registration, your 6 digit RiderNet ID will be created.* 

*(Please record the ID as this will remain with you for all logins, entries and identification purposes)*

Following registration, Members will have the option to Join a Club or Finish, taking them to their home page.

(If any personal details are incorrect, click your name on the top righthand corner of the home page to edit the information)

# Registration complete

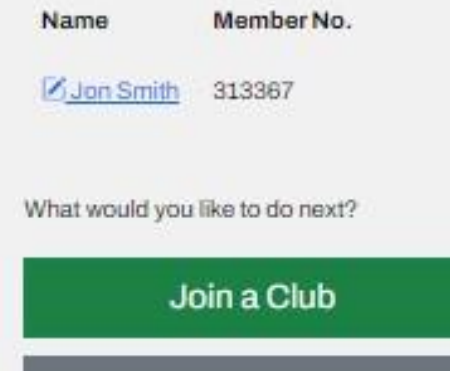

Finished